### The bnumexpr package Jean-François Burnol jfbu (at) free (dot) fr Package version: 1.2c (2017/12/05); documentation date: 2017/12/05. From source file bnumexpr.[dtx. Time-stam](http://www.ctan.org/pkg/bnumexpr)p: <05-12-2017 at 15:54:19 CET>.

# **Contents**

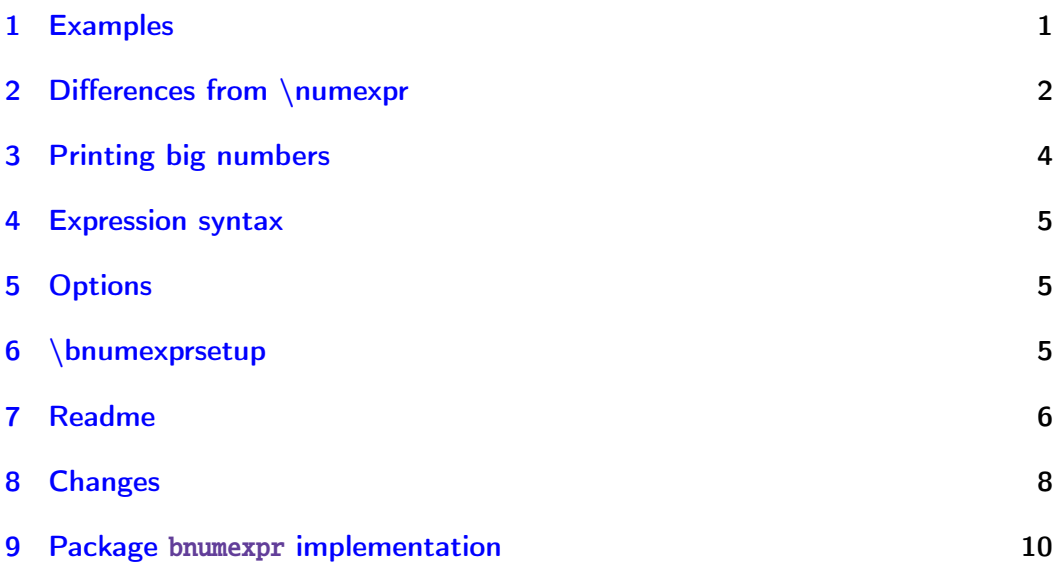

# [1 Examp](#page-7-0)les

<span id="page-0-0"></span>Package bnumexpr provides [\thebnumex](#page-9-0)pr ... \relax which is analogous to \the  $\lambda$ \numexpr ...\relax, while allowing arbitrarily big integers, powers, factorials, floored division, modulo, and comma separated expressions. Examples: \thebnumexpr1\_208\_637\_867\_168\*(2\_187\_917\_891\_279+3\_109\_197\_072\_870)\rela x

### 6402293732412744144160032

 $\theta$  \thebnumexpr (13\_8089\_1090-300\_1890\_2902)\*(1083\_1908\_3901-109\_8290\_3890)\ relax

-2787514672889976289932

\thebnumexpr (92\_874\_927\_979\*\*5-31\_9792\_7979\*\*6)/30!\relax

-4006240736596543944035189

\thebnumexpr 30!/20!/21/22/23/24/25/(26\*27\*28\*29)\relax

30

\thebnumexpr 13^50//12^50, 13^50/:12^50\relax

54, 650556287901099025745221048683760161794567947140168553

*2 Differences from \numexpr*

```
\thebnumexpr 13^50/12^50, 12^50\relax
```
55, 910043815000214977332758527534256632492715260325658624

\thebnumexpr  $(1^10+2^10+3^10+4^10+5^10+6^10+7^10+8^10+9^10)$ <sup>2</sup>}\relax

118685075462698981700620828125

```
\thebnumexpr 100!/36^100\relax
```
219

# 2 Differences from \numexpr

<span id="page-1-0"></span>Apart from the extension to big integers (i.e. exceeding the TEX limit at 2147483647), and the added operators, there are a number of important differences between \bnumexpr and \numexpr:

- 1. one must use either \thebnumexpr or \bnethe \bnumexpr to get a printable result, as \bnumexpr ...\relax expands to a private format (using \num<sub>2</sub>) ber as prefix to \bnumexpr would only serve to trigger the expansion to the bnumexpr private format, hence will raise a T<sub>F</sub>X error),
- 2. one may embed directly (without \bnethe) a \bnumexpr ... \relax in another one (or in a \xintexpr ...\relax), but not in a \numexpr ...\rel $\lambda$ ax; [on the ot](http://www.ctan.org/pkg/bnumexpr)her hand a \numexpr ...\relax does not need to be prefixed by \the or \number inside \bnethe \bnumexpr or \thebnumexpr,
- 3. contrarily to \numexpr, the \bnumexpr parser stops only after having found (and swallowed) a mandatory ending \relax token,
- 4. in particular spaces between digits do not stop \bnumexpr, in contrast with \numexpr:

\the \numexpr 3 5+79\relax expands (in one step) to 35+79\relax

\thebnumexpr 3 5+79\relax expands (in two steps) to 114

- 5. one may do  $\cdot \t{ \bnumexpr 1+2\relax }$ , and then either use  $\t{mp}$ in another \bnumexpr ...\relax, or print it via \bnethe \tmp. The computation is done at the time of the  $\cdot$  edef (and two expansion steps suffice). This is again in contrast with \numexpr ...\relax which, without \the (or \number or \romannumeral) as prefix would not expand inside an \edef,
- 6. expressions may be comma separated. On input, spaces are ignored, naturally, and on output the values are comma separated with a space after each comma,
- 7. \bnumexpr  $-(1+1)\relax$  is legal contrarily to \numexpr  $-(1+1)\relax$ which raises an error,
- 8. \numexpr 2\cnta \relax is illegal (with \cnta a \count-variable.) But \bnumexpr 2\cnta \relax is perfectly legal and will do the tacit multiplication,
- 9. more generally, tacit multiplication applies in front of parenthesized  $sub-expressions, or sub\bnumexpr ... \relax (or \numexpr ... \relax),$
- 10. the underscore \_ is accepted within the digits composing a number and is silently ignored by \bnumexpr,
- 11. \numexpr accepts TEX syntax for hexadecimal input "EF (or octal input '377), but currently \bnumexpr does not. This could possibly be added in future<sup>1</sup> (hexadecimal prefix " is part of the recognized  $\xi$ intiiexp) r syntax from xintexpr if xintbinhex is loaded.) In the meantime, one may encapsulate such inputs (obeying TFX's bound on numbers) into a sub \numexpr [.](#page-2-0)..\relax.

An important thi[ng to keep](http://www.ctan.org/pkg/xint) in [mind is th](http://www.ctan.org/pkg/xint)at if one has a calculation whose result is a small integer, acceptable by TEX in \ifnum or count assignments, this integer produced by \thebnumexpr is not self-delimiting, contrarily to a \numexpr ...\relax construct: the situation is exactly as with a \the \num<sub>2</sub> expr ...\relax, thus one may need to terminate the number to avoid premature expansion of following tokens; for example with the \space token.

The parser  $\binom{n}{k}$  is a scaled-down version of parser  $\xintis{ from}$ package xintexpr. It lacks in particular boolean operators, square roots and other functions, variables, hexadecimal inputs, etc... it may be slightly faster when handling complicated expressions as it does not have to check so many things.

The do[cumentat](http://www.ctan.org/pkg/xint)ion of xintexpr explains that there is an impact on the memory of TEX (the string pool, the hash table) as each intermediate number is stored as a dummy control sequence name during processing. After thousands of evaluations with numbers having hundreds of digits, parts of the TFX memory can become saturated a[nd end the](http://www.ctan.org/pkg/xint) latex|pdflatex run, but the problem can be avoided via enlarged memory parameters for pdftex, as made possible by modern TeX installations. Anyhow, computations with thousands of digits take time, and this is probably a more stringent constraint.

If the same operations need to be repeated again and again tens of thousands of times on varying (big) numbers, the memory problem mentioned above may be avoided by using nested macros rather than  $\binom{\text{tr} \xintercal x}{x}$  expressions. Utility \xintNewIIExpr from package xintexpr can be used to construct the possibly very complicated nested macro from a given expression with the needed operators and usual #1, #2, #3, ... placeholders.

The  $\varepsilon$ -T<sub>E</sub>X extensions are required (this is the default on all modern installations for latex|pdflatex and also for xel[atex|lual](http://www.ctan.org/pkg/xint)atex).

<span id="page-2-0"></span> $1$ It is only a matter of copying pasting relevant code from xintexpr, so depends upon user demands addressed to the author  $;-$ .

# <span id="page-3-0"></span>3 Printing big numbers

LATEX will not split long numbers at the end of lines. I personally often use helper macros (not in the package) of the following type:

```
\def\allowsplits #1{\ifx #1\relax \else #1\hskip 0pt plus 1pt\relax
                    \expandafter\allowsplits\fi}%
\def\printnumber #1{\expandafter\allowsplits \romannumeral-`0#1\relax }%
% \printnumber thus first ``fully'' expands its argument.
```
# 4 Expression syntax

It is the expected one with infix operators and parentheses, the recognized operators being +, -, \*, / (rounded division),  $\land$  (power), \*\* (power), // (by default floored division), /: (the associated modulo) and ! (factorial).<sup>2</sup>

<span id="page-4-0"></span>The modulo /: is by default associated with the floored division  $//$ , but using \bnumexprsetup {mod=...} it can, like the other operators, be remapped to any macro of one's choice.

Different computations may be separated by commas. The whole expressio[n](#page-4-3) is handled token by token, any component (digit, operator, parenthesis... even the ending \relax) may arise on the spot from macro expansions.

The precedence rules are the expected ones.

There is currently no user interface to change precedence levels. The three operators  $/$ ,  $//$ ,  $/$ : are at the same level of precedence as the multiplication \*. The factorial postfix ! has highest precedence. The minus signs inherit the precedence level of the previously encountered infix operators.

In case of equal precedence the operations are left-associative, hence:  $\th$ hebnumexpr 2^3^4, (2^3)^4, 2^(3^4)\relax

4096, 4096, 2417851639229258349412352

The underscore \_ can be used to separate digits in long numbers, for readability of the input.

# 5 Options

<span id="page-4-1"></span>The sole package option is custom: it tells bnumexpr not to load package xintcore.

# 6 \bnumexprsetup

<span id="page-4-2"></span>Package bnumexpr needs that some big integer engine provides the macros doing the actual computations. By default, it loads package xintcore (a subset of xint; version 1.2p is required) and uses \bnumexprsetup in the following way:

```
\usepackage{xintcore}
\bnumexprsetup{add=\xintiiAdd, sub=\xintiiSub, mul=\xintiiMul,
               divround=\xintiiDivRound, div=\xintiiDivFloor,
               mod=\xintiiMod, pow=\xintiiPow, fac=\xintiiFac}
```
The keys given to \bnumexprsetup must be lowercased. If using \bnumexprsetup, it is not necessary to specify all keys, for example one can do  $\bmod$ mexprsetup {mul=\MyFasterMul }, and only multiplication will be changed.

<span id="page-4-3"></span><sup>&</sup>lt;sup>2</sup>Releases 1.2b and earlier associated in the default configuration truncated division to //. This was changed at 1.2c to stay in sync with xintcore 1.2p. For backwards compatibility, one may add to existing document \bnumexprsetup{div=\xintiiDivTrunc, mod=\xintiiModTrunc}.

Naturally it is up to the user to load the appropriate package for the alternative macros.

As per the macros which are the key values, they must have the following properties:

- 1. they must be completely expandable (in the sense of an \edef or a \csna $\lambda$ me ...\endcsname.)
- 2. they must fully expand their arguments first (in the sense of  $\remnum$ ) eral  $-0.$ )
- 3. they must output a number with no leading zeros, at most one minus sign and no plus sign.

The first two items are truly mandatory, the last one may be not obeyed if the extra key opp is used with \bnumexprsetup to specify a suitable macro for the opposite of a number. This macro will be presented not with a braced argument but directly with a sequence of digits (either as gathered by the parser which skips leading zeros, or as produced by the other arithmetic macros and then there could be a minus, or even a plus if macros others than the ones from xintcore have been used). Thus, opp could identify a plus sign + upfront and then act adequately. $3$ 

Macro \bnumexprsetup can be used multiple times in the same document, thus allowing to switch math engines or to remap operators to some other arithmetic [macros of](http://www.ctan.org/pkg/xint) the same m[at](#page-5-1)h engine. Its effect obeys the local scope.

# 7 Readme

```
| Source: bnumexpr.dtx
 | Version: v1.2c, 2017/12/05 (doc: 2017/12/05)
| Author: Jean-Francois Burnol<br>| Info: Expressions with big
            Expressions with big integers
| License: LPPL 1.3c
```
README: [Usage], [Installation], [License] ==========================================

Usage

-----

The package `bnumexpr` allows \_expandable\_ computations with big integers and the four infix operators  $\rightarrow$  ,  $\rightarrow$  ,  $\rightarrow$  ,  $\rightarrow$  (which does rounded integer division) familiar from the `\numexpr` e-TeX parser.

Besides extending the scope to arbitrarily big numbers (and having a more complete syntax, for example `-(1)` is legal input), it adds the (by default) floored division operator  $\sqrt{2}$ , and its associated modulo  $\gamma$ : , the power operator  $\gamma$  (or equivalently  $\gamma$ ), and the factorial post-fix operator `!`. The space character as well as the underscore character `\_` both may serve to optionally separate digits in long numbers, for better readability of the input.

<span id="page-5-1"></span> $3$ see \BNE Op opp in the code for the default.

#### *7 Readme*

For example:

\thebnumexpr (  $92_874_927_979^5 - 31_9792_7979^6$  ) / 30!\relax

expands (in two steps) to `-4006240736596543944035189`.

The `\relax` ending token is mandatory and will be removed as a result of the evaluation.

The expression parser is scaled-down from the  $\infty$ ritheiiexpr... $\relaxright$ parser as provided by package xintexpr[^1]: it does not handle boolean operators, dummy or user defined variables, functions, etc...

By default the underlying arithmetic macros are the ones provided by package xintcore[^1] (its release 1.2 is required).

bnumexpr has only one option \_custom\_ which says to not load xintcore, and a command `\bnumexprsetup` to inform the package which macros to use if not those from xintcore.

Notice that the possibility not to use the xintcore macros might be removed in the future: perhaps a future release will maintain during computations a private internal representation (especially taylored either for the xintcore macros or new ones which would be included within `bnumexpr.sty` itself) and the constraints this implies may render optional use of other macros impossible.

[^1]: <http://www.ctan.org/pkg/xint>

Installation

------------

Obtain `bnumexpr.dtx` (and possibly, `bnumexpr.ins` and the `README`) from CTAN:

> <http://www.ctan.org/pkg/bnumexpr>

Both `"tex bnumexpr.ins"` and `"tex bnumexpr.dtx"` extract from `bnumexpr.dtx` the following files:

`bnumexpr.sty` : this is the style file.

`README.md`

: reconstitutes this README.

`bnumexprchanges.tex` : lists changes from the initial version.

`bnumexpr.tex`

: can be used to generate the documentation:

- : with latex+dvipdfmx: `"latex bnumexpr.tex"` (thrice) then `"dvipdfmx bnumexpr.dvi"`.
- : Ignore dvipdfmx warnings, but if the pdf file has problems with fonts (possibly from an old dvipdfmx), use then rather pdflatex.
- : with pdflatex: `"pdflatex bnumexpr.tex"` (thrice).
- : In both cases files `README.md` and `bnumexprchanges.tex` must be present in the same repertory.

#### *8 Changes*

```
without `bnumexpr.tex`:
  : `"pdflatex bnumexpr.dtx"` (thrice) extracts all files and
    simultaneously generates the pdf documentation.
Finishing the installation:
          bnumexpr.sty --> TDS:tex/latex/bnumexpr/
           bnumexpr.dtx --> TDS:source/latex/bnumexpr/
           bnumexpr.ins --> TDS:source/latex/bnumexpr/
           bnumexpr.pdf --> TDS:doc/latex/bnumexpr/
                README --> TDS:doc/latex/bnumexpr/
```
Files `bnumexpr.tex`, `bnumexprchanges.tex`, `README.md` may be discarded.

#### License -------

Copyright (C) 2014-2017 by Jean-Francois Burnol

| This Work may be distributed and/or modified under the | conditions of the LaTeX Project Public License 1.3c. | This version of this license is in

> <http://www.latex-project.org/lppl/lppl-1-3c.txt>

| and version 1.3 or later is part of all distributions of | LaTeX version 2005/12/01 or later.

This Work has the LPPL maintenance status "author-maintained".

The Author and Maintainer of this Work is Jean-Francois Burnol.

This Work consists of the main source file `bnumexpr.dtx` and the derived files

bnumexpr.sty, bnumexpr.pdf, bnumexpr.ins, bnumexpr.tex, bnumexprchanges.tex, README.md

# 8 Changes

<span id="page-7-0"></span>1.2c (2017/12/05) **Breaking changes:**

- requires xintcore 1.2p or later (if not using option custom).
- divtrunc key of \bnumexprsetup is renamed to div.
- the // and /: operators are now by default associated to the floored division[. This is](http://www.ctan.org/pkg/xint) to keep in sync with the change of xintcore at  $1.\lambda$ 2p.
- for backwards compatibility, one may add to existing document: \bnumexprsetup{div=\xintiiDivTrunc, mod=\xintiiMo[dTrunc}](http://www.ctan.org/pkg/xint)

1.2b (2017/07/09) • the \_ may be used to separate visually blocks of digits in long numbers.

#### *8 Changes*

- 1.2a  $(2015/10/14)$  requires xintcore 1.2 or later (if not using option custom).
	- additions to the syntax: factorial !, truncated division //, its associated modulo /: and \*\* [as al](http://www.ctan.org/pkg/xint)ternative to  $\wedge$ .
	- all options removed except custom.
	- new command \bnumexprsetup which replaces the commands such as  $\bn$ umexprusesbigintcalc.
	- the parser is no more limited to numbers with at most 5000 digits.
- 1.1b (2014/10/28) README converted to markdown/pandoc syntax,
	- the package now loads only xintcore, which belongs to xint bundle version 1.1 and extracts from the earlier xint package the core arithmetic operations as used by bnumexpr.
- 1.1a  $(2014/09/22)$  added l3bigint option to use experimental LATEX3 package of the same name,
	- added Changes and Readme sections to the documentation,
	- better \BNE\_protect mechanism for use of \bnumexpr ...\relax inside an \edef (without \bnethe). Previous one, inherited from xinte $\lambda$ xpr.sty 1.09n, assumed that the  $\csc -\frac{1}{1}$  dummy control sequence encapsulating the computation result had \relax meaning. But removing this assumption was only a matter of letting \BNE\_protect protect two, not one, tokens. This will be backported to next version of xintexpr, naturally (done with xintexpr.sty 1.1).
- 1.1 (2014/09/21) First release. This is down-scaled from the (development version of) xintexpr. Motivation came the previous day from a chat with JOSEPH WRIGHT OVer big int status in  $\mathbb{F}_X$ 3. The \bnumexpr ... \relax parser can be used on top of big int macros of one's choice. Functionalities limited to the basic operations. I leave the power operator  $^{\wedge}$  as an option.

# 9 Package **bnumexpr** implementation

# **Contents**

<span id="page-9-0"></span>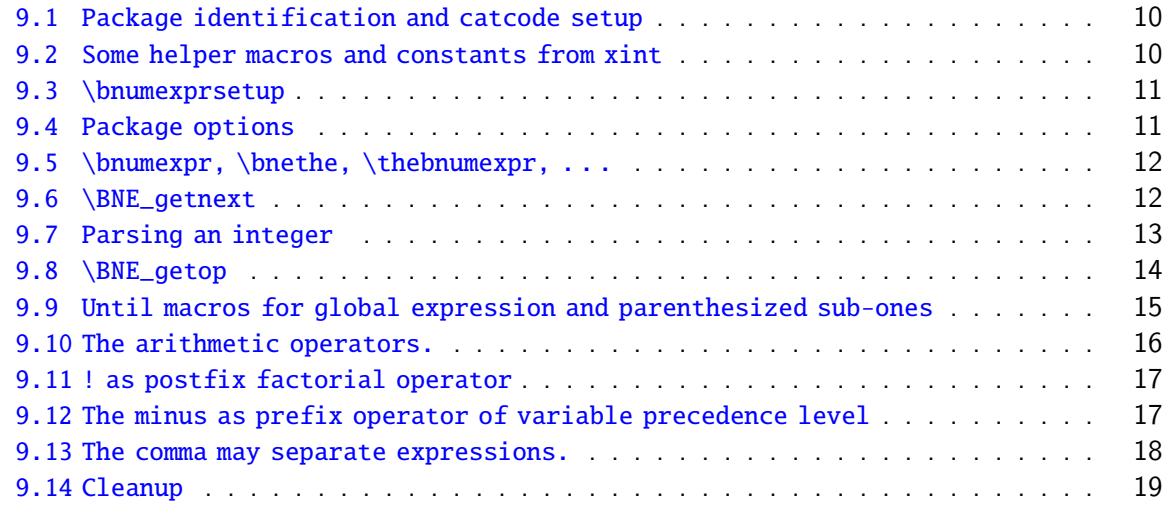

C[omments are sparse. Error handling by the parser is kept to a m](#page-16-1)inimum; if something goe[s wrong, the offensive token gets disca](#page-17-0)rded, and some undefined control sequence att[empts to trig](#page-18-0)ger writing to the log of some sort of informative message. It is recommended to set \errorcontextlines to at least 2 for more meaningful context.

## 9.1 Package identification and catcode setup

```
1 \NeedsTeXFormat{LaTeX2e}%
```

```
2 \ProvidesPackage{bnumexpr}[2017/07/09 v1.2b Expressions with big integers (JFB)]%
3 \edef\BNErestorecatcodes {\catcode`\noexpand\!\the\catcode`\!
4 \catcode`\noexpand\?\the\catcode`\?
5 \catcode`\noexpand\_\the\catcode`\_
6 \catcode`\noexpand\:\the\catcode`\:
7 \catcode`\noexpand\(\the\catcode`\(
8 \catcode`\noexpand\)\the\catcode`\)
9 \catcode`\noexpand\*\the\catcode`\*
10 \catcode`\noexpand\,\the\catcode`\,\relax }%
11 \catcode`\! 11
12 \catcode`\? 11
13 \catcode`\_ 11
14 \catcode`\: 11
15 \catcode`\, 12
16 \catcode`\* 12
17 \catcode`\( 12
```
## 9.2 Some helper macros and constants from xint

<span id="page-9-2"></span>These macros from xint should not change, hence overwriting them here should not be cause for alarm. I opted against renaming everything with  $\Bbb{NE}_p$  prefix rather than  $\xi\)$ nt\_. The \xint\_dothis/\xint\_orthat thing is a new style I have adopted for expandably

forking. The least probable branches should be specified first, for better efficiency. See examples of uses in the present code.

```
18 \chardef\xint_c_ 0
19 \chardef\xint_c_i 1
20 \chardef\xint_c_ii 2
21 \chardef\xint_c_vi 6
22 \chardef\xint_c_vii 7
23 \chardef\xint_c_viii 8
24 \chardef\xint_c_ix 9
25 \char`>chardef\xint_c_x 1026 \,\longarrow\, \text{def}\, \xint_g \phi b \,l = 1 \quad \text{if } 3\%27 \long\def\xint_gobble\_iii #1#2#3{}%
28 \long\def\xint_firstofone #1{#1}%
29 \long\def\xint_firstoftwo #1#2{#1}%
30 \long\def\xint_secondoftwo #1#2{#2}%
31 \long\def\xint_firstofthree #1#2#3{#1}%
32 \long\def\xint_secondofthree #1#2#3{#2}%
33 \long\def\xint_thirdofthree #1#2#3{#3}%
34 \def\xint_gob_til_! #1!{}% this ! has catcode 11
35 \long\def\xint_UDsignfork #1-#2#3\krof {#2}%
36 \long\def\xint_afterfi #1#2\fi {\fi #1}%
37 \label{del} 37\long\def\xint_dothis \#1\#2\xint_0rthat \#3\{\text{if } \#1\}\38 \let\xint_orthat \xint_firstofone
39 \long\def\xint_zapspaces #1 #2{#1#2\xint_zapspaces }%
```
### <span id="page-10-0"></span>9.3 \bnumexprsetup

New with v1.2a. Replaces removed \bnumexprUsesbigintcalc etc...

```
40 \catcode`! 3
41 \def\bnumexprsetup #1{\BNE_parsekeys #1,=!,}%
42 \def\BNE_parsekeys #1=#2#3,{\ifx!#2\expandafter\BNE_parsedone\fi
43 \expandafter
44 \let\csname BNE_Op_\xint_zapspaces #1 \xint_gobble_i\endcsname=#2\BNE_parsekeys
45 }%
46 \catcode`! 11
47 \def\BNE_parsedone #1\BNE_parsekeys {}%
```
### <span id="page-10-1"></span>9.4 Package options

```
v1.2c replaces former key divtrunc by div.
48 \def\BNE_tmpa {0}%
49 \DeclareOption {custom}{\def\BNE_tmpa {1}}%
50 \ProcessOptions\relax
51 \if0\BNE_tmpa % Default is to load xintcore.sty
52 \RequirePackage{xintcore}[2017/12/04]%
53 \bnumexprsetup{add=\xintiiAdd, sub=\xintiiSub, mul=\xintiiMul,
54 divround=\xintiiDivRound, div=\xintiiDivFloor,
55 mod=\xintiiMod, pow=\xintiiPow, fac=\xintiiFac}%
56 \fi
```
#### <span id="page-11-0"></span>9.5 \bnumexpr, \bnethe, \thebnumexpr,  $\dots$

In the full \xintexpr, the final unlocking may involve post-treatment of the comma separated values, hence there are \_print macros to handle the possibly comma separated values. Here we may just identify \_print with \_unlock.

With  $v1.2a$  the gathering of numbers happens directly inside \csname ...\endcsname. There is no more a ``locking'' macro.

```
57 \def\bnumexpr {\romannumeral0\bnumeval }%
58 \def\bnumeval {\expandafter\BNE_wrap\romannumeral0\BNE_eval }%
59 \def\BNE_eval {\expandafter\BNE_until_end_a\romannumeral-`0\BNE_getnext }%
60 \def\BNE_wrap { !\BNE_usethe\BNE_protect\BNE_unlock }%
61 \protected\def\BNE_usethe\BNE_protect {\BNE:missing_bnethe!}%
62 \def\BNE_protect\BNE_unlock {\noexpand\BNE_protect\noexpand\BNE_unlock\noexpand }%
63 \let\BNE_done\space
64 \def\thebnumexpr
65 {\romannumeral-`0\expandafter\BNE_unlock\romannumeral0\BNE_eval }%
66 \def\bnethe #1{\romannumeral-`0\expandafter\xint_gobble_iii\romannumeral-`0#1}%
67 \def\BNE_unlock {\expandafter\BNE_unlock_a\string }%
68 \def\BNE_unlock_a #1.={}%
```
### <span id="page-11-1"></span>9.6 \BNE getnext

The getnext scans forward to find a number: after expansion of what comes next, an opening parenthesis signals a parenthesized sub-expression, a ! with catcode 11 signals there was there a sub \bnumexpr ...\relax (now evaluated), a minus sign is treated as a prefix operator inheriting its precedence level from the previous operator, a plus sign is swallowed, a \count or \dimen will get fetched to \number (in case of a count variable, this provides a full locked number but \count 0 1 for example is like 1231 if \count 0's value is 123); a digit triggers the number scanner. With v1.2a the gathering of digits happens directly inside \csname .=...\endcsname. Leading zeroes are trimmed directly. The flow then proceeds with \BNE\_getop which looks for the next operator or possibly the end of the expression. Note: \bnumexpr \relax is illegal.

Extended in v1.2a to recognize  $\hbar$ , etc...

```
69 \def\BNE_getnext #1%
70 {%
71 \expandafter\BNE_getnext_a\romannumeral-`0#1%
72 }%
73 \def\BNE_getnext_a #1%
74 {%
75 \xint_gob_til_! #1\BNE_gn_foundexpr !% this ! has catcode 11
76 \ifcat\relax#1% \count or \numexpr etc... token or count, dimen, skip cs
77 \expandafter\BNE_gn_countetc
78 \else
79 \expandafter\expandafter\expandafter\BNE_gn_fork\expandafter\string
80 \forallfi
81 #1%
82 }%
83 \def\BNE_gn_foundexpr !#1\fi !{\expandafter\BNE_getop\xint_gobble_iii }%
84 \def\BNE_gn_countetc #1%
85 {%
```

```
86 \ifx\count#1\else\ifx\dimen#1\else\ifx\numexpr#1\else\ifx\dimexpr#1\else
87 \ifx\skip#1\else\ifx\glueexpr#1\else\ifx\fontdimen#1\else\ifx\ht#1\else
88 \ifx\dp#1\else\ifx\wd#1\else\ifx\fontcharht#1\else\ifx\fontcharwd#1\else
89 \ifx\fontchardp#1\else\ifx\fontcharic#1\else
90 \BNE_gn_unpackvar
91 \fi\fi\fi\fi\fi\fi\fi\fi\fi\fi\fi\fi\fi\fi
92 \expandafter\BNE_getnext\number #1%
93 }%
94 \def\BNE_gn_unpackvar\fi\fi\fi\fi\fi\fi\fi\fi\fi\fi\fi\fi\fi\fi
95 \expandafter\BNE_getnext\number #1%
96 {%
97 \ \{fi\}fi\{fi\}fi\{fi\}fi\{fi\}fi\{fi\}fi\{fi\}fi\{fi\}98 \expandafter\BNE_getop\csname .=\number#1\endcsname
99 }%
This is quite simplified here compared to \xintexpr, for various reasons: we have
dropped the \xintNewExpr thing, and we can treat the ( directly as we don't have to
get back to check if we are in an \xintexpr, \xintfloatexpr, etc..
100 \def\BNE_gn_fork #1{%
101 \if#1+\xint_dothis \BNE_getnext\fi
```

```
102 \i{f#1-\xint_dothis -\fi103 \if#1(\xint_dothis \BNE_oparen \fi
104 \xint_orthat {\BNE_scan_number #1}%
105 }%
```
### <span id="page-12-0"></span>9.7 Parsing an integer

```
We gather a string of digits, plus and minus prefixes have already been swallowed. There
might be some leading string of zeros which will have to be removed. In the full \langle x \ranglepr the situation is more involved as it has to recognize and accept decimal numbers,
numbers in scientific notation, also hexadecimal numbers, function names, variable
names. . .
106 \def\BNE_scan_number #1% this #1 has necessarily here catcode 12
107 {%
108 \ifnum \xint_c_ix<1#1 \else\expandafter\BNE_notadigit\fi
```

```
109 \BNE_scan_nbr #1%
```
110 }%

111 \def\BNE\_notadigit\BNE\_scan\_nbr #1{\BNE:not\_a\_digit!\BNE\_getnext }%

Scanning for a number. We gather it directly inside csname. earlier version did a chain of romannumeral. No limit on number of digits anymore from the maximal expansion depth. We only have to be careful about leading zeros.

If we hit against some catcode eleven !, this means there was a sub \bnumexpr ..\rela x. We then apply tacit multiplication.

```
112 \def\BNE_scan_nbr #1%
113 {% the #1 here is a catcode 12 digit
114 \if#10\expandafter\BNE_scan_nbr_gobzeroes
115 \qquad \text{else}116 \expandafter\BNE_scan_nbr_start
117 \fi #1%
118 }%
119 \def\BNE_scan_nbr_start #1#2%
```

```
Contents
```

```
120 {%
121 \expandafter\BNE_getop\csname.=#1%
122 \expandafter\BNE_scanint_b\romannumeral-`0#2%
123 }%
124 \def\BNE_scan_nbr_gobzeroes #1%
125 {%
126 \expandafter\BNE_getop\csname.=%
127 \expandafter\BNE_gobz_scanint_b\romannumeral-`0#1%
128 }%
129 \def\BNE_scanint_b #1%
130 {%
131 \ifcat \relax #1\expandafter\BNE_scanint_endbycs\expandafter #1\fi
132 \ifnum\xint_c_ix<1\string#1 \else\expandafter\BNE_scanint_c\fi
133 \string#1\BNE_scanint_d
134 }%
135 \def\BNE_scanint_endbycs#1#2\BNE_scanint_d{\endcsname #1}%
136 \def\BNE_scanint_c\string #1\BNE_scanint_d
137 {%
138 \if _#1\xint_dothis{\expandafter\BNE_scanint_d\xint_gobble_i}\fi
139 \ifcat a#1\xint_dothis{\endcsname*}\fi % tacit multiplication
140 \xint_orthat {\expandafter\endcsname \string}#1%
141 }%
142 \def\BNE_scanint_d #1%
143 {%
144 \expandafter\BNE_scanint_b\romannumeral-`0#1%
145 }%
146 \def\BNE_gobz_scanint_b #1%
147 {%
148 \ifcat \relax #1\expandafter\BNE_gobz_scanint_endbycs\expandafter #1\fi
149 \ifnum\xint_c_x<1\string#1 \else\expandafter\BNE_gobz_scanint_c\fi
150 \string#1\BNE_scanint_d
151 }%
152 \def\BNE_gobz_scanint_endbycs#1#2\BNE_scanint_d{0\endcsname #1}%
153 \def\BNE_gobz_scanint_c\string #1\BNE_scanint_d
154 {%
155 \if \#1\xint_d\otimes\BME_q\otimes\Bbb{Z} scanint_d\fi
156 \ifcat a#1\xint_dothis{0\endcsname*#1}\fi % tacit multiplication
157 \if 0#1\xint_dothis\BNE_gobz_scanint_d\fi
158 \xint_orthat {0\expandafter\endcsname \string#1}%
159 }%
160 \def\BNE_gobz_scanint_d #1%
161 {%
162 \expandafter\BNE_gobz_scanint_b\romannumeral-`0#1%
163 }%
```
### <span id="page-13-0"></span>9.8 \BNE\_getop

This finds the next infix operator or closing parenthesis or expression end. It then leaves in the token flow <precedence> <operator> <locked number>. The <precedence> stops expansion and ultimately gives back control to a  $\BF$ -until\_<op> command. The code here is derived from more involved context where the actual macro associated to

the operator may vary, depending if we are in \xintexpr, \xintfloatexpr or \xintiiexp2 r. Here things are simpler but I have kept the general scheme, thus the actual macro to be used for the <operator> is not decided immediately.

```
v1.2a adds a technique for allowing two-letters operators, for //, /: and **.
164 \def\BNE_getop #1#2% this #1 is the current locked computed value
165 {%
166 \expandafter\BNE_getop_a\expandafter #1\romannumeral-`0#2%
167 }%
168 \catcode`* 11
169 \def\BNE_getop_a #1#2%
170 {% if a control sequence is found, must be \relax, or possibly register or
171 % variable if tacit multiplication is allowed
172 \ifx \relax #2\xint_dothis\xint_firstofthree\fi
173 % tacit multiplications:
174 \ifcat \relax #2\xint_dothis\xint_secondofthree\fi
175 \if \{H2\xint_dothis \xint_secondofthree\fi176 \ifx !#2\xint_dothis \xint_secondofthree\fi
177 \times \xint_orthat \xint_thirdofthree
178 {\BNE_foundend #1}%
179 {\BNE_precedence_* *#1#2}% tacit multiplication
180 {\BNE_scanop_a #2#1}%
181 }%
182 \catcode`* 12
183 \def\BNE_foundend {\xint_c_ \relax }% \relax is only a place-holder here.
184 \def\BNE_scanop_a #1#2#3%
185 {\expandafter\BNE_scanop_b\expandafter #1\expandafter #2\romannumeral-`0#3}%
186 \def\BNE_scanop_b #1#2#3%
187 {%
188 \ifcat#3\relax\xint_dothis{\BNE_foundop #1#2#3}\fi
189 \ifcsname BNE_itself_#1#3\endcsname
190 \xint_dothis
191 {\expandafter\BNE_foundop\csname BNE_itself_#1#3\endcsname #2}\fi
192 \xint_orthat {\BNE_foundop #1#2#3}%
193 }%
194 \def\BNE_foundop #1%
195 {%
196 \ifcsname BNE_precedence_#1\endcsname
197 \csname BNE_precedence_#1\expandafter\endcsname
198 \expandafter #1%
199 \else
200 \BNE_notanoperator {#1}\expandafter\BNE_getop
201 \setminusfi
202 }%
203 \def\BNE_notanoperator #1{\BNE:not_an_operator! \xint_gobble_i {#1}}%
```
#### <span id="page-14-0"></span>9.9 Until macros for global expression and parenthesized sub-ones

The minus sign as prefix is treated here. \catcode`) 11 \def\BNE\_tmpa #1{% \def\BNE\_until\_end\_a ##1%

```
207 {%
208 \xint_UDsignfork
209 ##1{\expandafter\BNE_until_end_a\romannumeral-`0#1}%
210 -{\BNE_until_end_b ##1}%
211 \krof
212 }%
213 }\expandafter\BNE_tmpa\csname BNE_op_-vi\endcsname
214 \def\BNE_until_end_b #1#2%
215 {%
216 \ifcase #1\expandafter\BNE_done
217 \qquad \qquad \text{or}218 \xint_afterfi{\BNE:extra_)_?\expandafter
219 \BNE_until_end_a\romannumeral-`0\BNE_getop }%
220 \else
221 \xint_afterfi{\expandafter\BNE_until_end_a
222 \romannumeral-`0\csname BNE_op_#2\endcsname }%
223 \quad \text{If}224 }%
225 \catcode`( 11
226 \def\BNE_op_( {\expandafter\BNE_until_)_a\romannumeral-`0\BNE_getnext }%
227 \let\BNE_oparen\BNE_op_(
228 \catcode`( 12
229 \def\BNE_tmpa #1{%
230 \def\BNE_until_)_a ##1{\xint_UDsignfork
231 ##1{\expandafter \BNE_until_)_a\romannumeral-`0#1}%
232 -{\BNE_until_)_b ##1}%
233 \krof }%
234 }\expandafter\BNE_tmpa\csname BNE_op_-vi\endcsname
235 \def \BNE_until_)_b #1#2%
236 {%
237 \ifcase #1\expandafter \BNE_missing_)_? % missing ) ?
238 \or\expandafter \BNE_getop % found closing )
239 \else \xint_afterfi
240 {\expandafter \BNE_until_)_a\romannumeral-`0\csname BNE_op_#2\endcsname }%
241 \setminusfi
242 }%
243 \def\BNE_missing_)_? {\BNE:missing_)_inserted \xint_c_ \BNE_done }%
244 \let\BNE_precedence_) \xint_c_i
245 \let\BNE_op_) \BNE_getop
246 \catcode`) 12
```
#### <span id="page-15-0"></span>9.10 The arithmetic operators.

This is where the infix operators are mapped to actual macros. These macros must ``fexpand'' their arguments, and know how to handle then big integers having no leading zeros and at most a minus sign.

v1.2a adds // for truncated division, /: for modulo operations and \*\* for powers (synonym to  $\wedge$ ).

```
v1.2c has // and /: per default associated to floored division.
247 \def\BNE_tmpc #1#2#3#4#5#6#7%
248 {%
```

```
249 \def #1##1% \BNE_op_<op>
250 {% keep value, get next number and operator, then do until
251 \expandafter #2\expandafter ##1\romannumeral-`0\expandafter\BNE_getnext }%
252 \def #2##1##2% \BNE_until_<op>_a
253 {\xint_UDsignfork
254 ##2{\expandafter #2\expandafter ##1\romannumeral-`0#4}%
255 -{#3##1##2}%
256 \krof }%
257 \def #3##1##2##3##4% \BNE_until_<op>_b
258 {% either execute next operation now, or first do next (possibly unary)
259 \ifnum ##2>#5%
260 \xint_afterfi {\expandafter #2\expandafter ##1\romannumeral-`0%
261 \csname BNE_op_##3\endcsname {##4}}%
262 \else \xint_afterfi {\expandafter ##2\expandafter ##3%
263 \csname .=#6{\BNE_unlock ##1}{\BNE_unlock ##4}\endcsname }%
264 \fi }%
265 \let #7#5%
266 }%
267 \def\BNE_tmpb #1#2#3%
268 {%
269 \expandafter\BNE_tmpc
270 \csname BNE_op_#1\expandafter\endcsname
271 \csname BNE_until_#1_a\expandafter\endcsname
272 \csname BNE_until_#1_b\expandafter\endcsname
273 \csname BNE_op_-#2\expandafter\endcsname
274 \csname xint_c_#2\expandafter\endcsname
275 \csname #3\expandafter\endcsname
276 \csname BNE_precedence_#1\endcsname
277 }%
278 \text{NEE_tmpb } + \{vi\} \text{BNE_Op\_add}\%279 \text{NRE}_tmpb -\{vi\} [BNE_Op_sub}%
280 \BNE_tmpb *{vii}{BNE_Op_mul}%
281 \BNE_tmpb /{vii}{BNE_Op_divround}%
282 \BNE_tmpb ^{viii}{BNE_Op_pow}%
283 \expandafter\def\csname BNE_itself_**\endcsname {^}% shortcut for alias
284 \expandafter\def\csname BNE_itself_//\endcsname {//}%
285 \expandafter\def\csname BNE_itself_/:\endcsname {/:}%
286 \BNE_tmpb {//}{vii}{BNE_Op_div}%
287 \BNE_tmpb {/:}{vii}{BNE_Op_mod}%
```
#### <span id="page-16-0"></span>9.11 ! as postfix factorial operator

```
New with v1.2a.
288 \let\BNE_precedence_! \xint_c_x
289 \def\BNE_op_! #1%
290 {\expandafter\BNE_getop\csname .=\BNE_Op_fac{\BNE_unlock #1}\endcsname }%
```
### <span id="page-16-1"></span>9.12 The minus as prefix operator of variable precedence level

```
It inherits the level of precedence of the previous operator.
291 \def\BNE_tmpa #1%
292 {%
```

```
293 \expandafter\BNE_tmpb
294 \csname BNE_op_-#1\expandafter\endcsname
295 \csname BNE_until_-#1_a\expandafter\endcsname
296 \csname BNE_until_-#1_b\expandafter\endcsname
297 \csname xint_c_#1\endcsname
298 }%
299 \def\BNE_tmpb #1#2#3#4%
300 {%
301 \def #1% \BNE_op_-<level>
302 {% get next number+operator then switch to _until macro
303 \expandafter #2\romannumeral-`0\BNE_getnext
304 }%
305 \def #2##1% \BNE_until_-<level>_a
306 {\xint_UDsignfork
307 ##1{\expandafter #2\romannumeral-`0#1}%
308 - \{ \#3 \# \#1 \}%
309 \krof }%
310 \def #3##1##2##3% \BNE_until_-<level>_b
311 {%
312 \ifnum ##1>#4%
313 \xint_afterfi {\expandafter #2\romannumeral-`0%
314 \csname BNE_op_##2\endcsname {##3}}%
315 \else
316 \xint_afterfi {\expandafter ##1\expandafter ##2%
317 \csname .=\expandafter\BNE_Op_opp
318 \romannumeral-`0\BNE_unlock ##3\endcsname }%
319 \fi
320 }%
321 }%
322 \BNE_tmpa {vi}%
323 \BNE_tmpa {vii}%
324 \BNE_tmpa {viii}%
325 \def\Bbb_0p_{0} #1{\\if-\#1\else\if>\fif0#10\else\fi\le-#1\fi\fi
```
#### <span id="page-17-0"></span>9.13 The comma may separate expressions.

It suffices to treat the comma as a binary operator of precedence ii. We insert a space after the comma. The current code in  $\xrightarrow{}$  antexpr does not do it at this stage, but only later during the final unlocking, as there is anyhow need for some processing for final formatting and was considered to be as well the opportunity to insert the space. Here, let's do it immediately. These spaces are not an issue when \bnumexpr is identified as a sub-expression in \xintexpr, for example in: \xinttheiiexpr lcm(\bnumexpr 175-12,1\uldots) 23+34,56\*31\relax )\relax (this example requires package xintgcd).

```
326 \catcode`, 11
327 \def\BNE_op_, #1%
328 {%
329 \expandafter \BNE_until_,_a\expandafter #1\romannumeral-`0\BNE_getnext
330 }%
331 \def\BNE_tmpa #1{% #1 = \BNE_op_-vi
332 \def\BNE_until_,_a ##1##2%
333 {%
```

```
334 \xint_UDsignfork
335 ##2{\expandafter \BNE_until_,_a\expandafter ##1\romannumeral-`0#1}%
336 -\{\Bbb{NE\_until\_,_b ##1##2}\%337 \krof }%
338 }\expandafter\BNE_tmpa\csname BNE_op_-vi\endcsname
339 \def\BNE_until_,_b #1#2#3#4%
340 {%
341 \ifnum #2>\xint_c_ii
342 \xint_afterfi {\expandafter \BNE_until_,_a
343 \expandafter #1\romannumeral-`0%
344 \csname BNE_op_#3\endcsname {#4}}%
345 \else
346 \xint_afterfi {\expandafter #2\expandafter #3%
347 \csname .=\BNE_unlock #1, \BNE_unlock #4\endcsname }%
348 \fi
349 }%
350 \let \BNE_precedence_, \xint_c_ii
```
### <span id="page-18-0"></span>9.14 Cleanup

```
351 \let\BNE_tmpa\relax \let\BNE_tmpb\relax \let\BNE_tmpc\relax
352 \BNErestorecatcodes
```